Contiene lucidi tratti da: 2006-2007 Marco Faella, Clemente Galdi, Giovanni Schmid (Università di Napoli Federico II), 2005-2007

- processi "leggeri"
- un processo può avere diversi thread
- i thread di uno stesso processo condividono la memoria ed altre risorse
	- − facile comunicare tra thread!
- pthread = "POSIX thread"

 Ad un generico processo, sono associati i seguenti dati e le seguenti informazioni:

–codice del programma in esecuzione

–un'area di memoria contenente le strutture dati dichiarate nel programma in esecuzione

–fileaperti

–stack(per le chiamate di procedure e funzioni)

–contenuto dei registridella CPU

Consideriamo due processi che devono lavorare sugli stessi dati.

Come possono fare, se ogni processo ha la propria area dati (ossia, gli spazi di indirizzamento sono separati)?

– i dati possono essere scambiati mediante messaggi (pipe, FIFO) o tenuti in memoria condivisa

– i dati possono essere tenuti in un file che viene acceduto a turno dai due processi.

Non sarebbe comodo poter avere processi che possano automaticamente lavorare sugli stessi dati, senza usare meccanismi espliciti di condivisione/comunicazione?

- Il context switch tra processi richiede molto lavoro al SO: oltre a cambiare il valore dei vari registri, deve spostarsi dalle aree dati e di codice del processo uscente, a quelle del processo entrante.
- Se dati e codice di quest'ultimo erano stati swappati in memoria secondaria, occorre prima riportarli in memoria primaria.
- Se due (o piu) processi potessero condividere dati e codice, il context switch fra di loro sarebbe molto più veloce
- Per soddisfare questo tipo di esigenza è̀nato il concetto di thread

Un processo Multi-Thread e fatto di piu thread, detti peer thread.

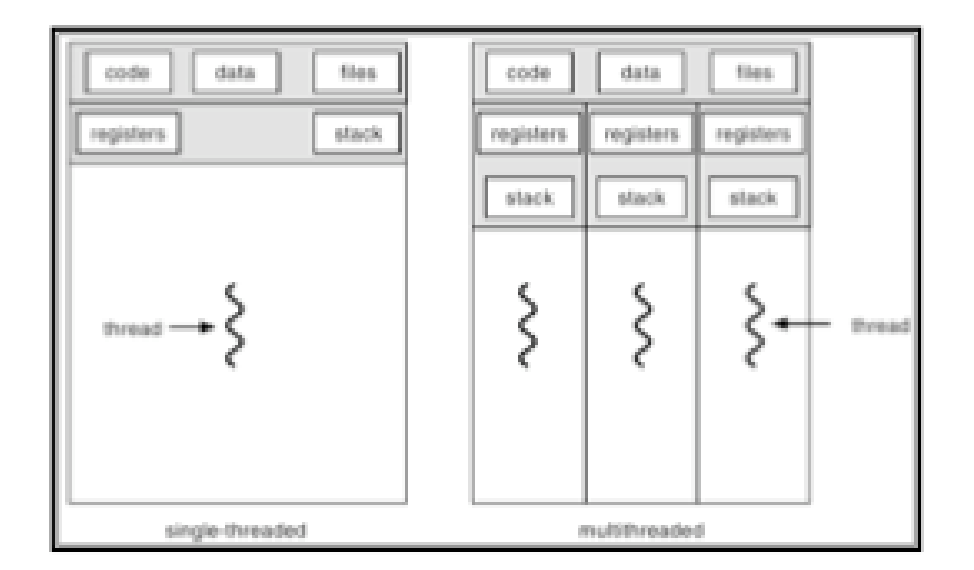

- − Ad ogni thread è associato in modo esclusivo il suo stato della computazione, fatto da:
	- valore del program counter e degli altri registri della CPU
	- uno stack
- − Ma un thread condivide con i suoi peer thread:
	- il codice in esecuzione
	- i dati
	- i file aperti

- I context switch avviene anche tra ognuno dei peer thread che formano task, in modo che tutti possano portare avanti la computazione
- Ma il context switch fra peer thread richiede il salvataggio e il ripristino solo dei registri della CPU e dello stack (che sono diversi per ogni thread)
- Codice, dati e file aperti sono gli stessi per tutti, e non devono essere cambiati: IL CONTEXT SWITCH TRA PEER THREAD E' MOLTO PIU' VELOCE

I thread sono "unità esecutive" indipendenti all'interno di un processo, caratterizzate da:

• un thread ID;

• un insieme di registri, incluso un contatore di programma ed un puntatote di pila;

- una pila per le variabili locali e gli indirizzi di ritorno (di chiamate a funzioni);
- una maschera dei segnali;
- una priorità.

Tutti i thread relativi ad uno stesso processo ne condividono:

- lo spazio di indirizzamento;
- · i descrittori dei file aperti;
- · la disposizione ed i gestori dei segnali;
- · le credenziali.

# **Identificare i Thread**

- processo ha process id (pid) ditipo pid t
- thread ha thread id (tid) ditipo pthread t

int **pthread\_equal**(pthread\_t t1, pthread\_t t2); **Nota:** pthread t struttura, funzione per il confronto:

Ritorna non zero se uguali, 0 se diversi

pthread\_t **pthread\_self**(void);

Restiuisce il tid del thread corrente

### **Creazione Thread**

• Analogamente ai processi, quando un thread viene creato esso è associato ad un pezzo di codice;

• Tuttavia solo se il processo ospite (e quindi il suo corrispondente programma) è single-threaded, il thread è associato all'intero programma;

• Se il processo ospite è multi-threading, ciascun thread di tale processo è associato ad una funzione da eseguire, detta funzione di avvio:

• Anche i thread, come i processi, possono assumere gli stati running, sleeping, blocked e terminated :

• Quando un thread termina la situazione è analoga al caso dei processi: è il programmatore che deve preoccuparsi affinchè tutte le risorse impegnate dal thread siano rilasciate al sistema, facendo in modo che venga effettuata una <u>wait a livello</u> di thread.

### **Creazione Thread**

• Quando un programma viene mandato in esecuzione tramite una chiamata exec, viene creato un singolo thread, detto thread principale o iniziale:

• Ulteriori thread vanno creati esplicitamente;

• Ogni thread ha numerosi attributi, da assegnare alla creazione: livello di priorità, dimensione iniziale della pila, etc;

• All'atto della creazione di un thread è necessario specificare la funzione di avvio: il thread inizierà la propria esecuzione richiamando la funzione di avvio;

• La terminazione di un thread può avvenire in tre diverse circostanze: (a) una chiamata esplicita di terminazione del thread, (b) la funzione di avvio ritorna, (c) il processo contenente il thread termina.

# **Funzione pthread create**

Per creare thread addizionali relativi ad uno stesso processo, Posix prevede la funzione:

#include <pthread.h>

int pthread\_create ( pthread\_t \*tid, const pthread\_attr\_t \*attr, void \* (  $*start$  func) (void \*), void  $*arg$ );

•se la chiamata ha successo, *tid* punta al thread ID;

*attr* permette di specificare gli attributi del thread (se *attr* = NULL, gli attributi sono quelli di default);

*start func* è l'indirizzo della funzione di avvio;

arg è l'indirizzo dell'argomento accettato dalla funzione di avvio;

•restituisce 0 in caso di successo, un intero positivo – secondo le convenzioni di  $<$ sys/errno.h $>$  - in caso di errore.

### Creare un thread

typedef void (\*thread\_start)(void \*);

int **pthread\_create**(pthread\_t \***tid**, const pthread\_attr\_t \***attributes** thread\_start **start**, void \***argument**);

- Restituisce 0 se OK, un codice d'errore altrimenti
- tid = argomento di ritorno, conterrà il tid del nuovo thread
- $\bullet$  attributes = attributi del thread (vedere dopo)
- $\bullet$  start = indirizzo della funzione da cui partire
- argument = l'argomento passato alla funzione start

#include <pthread.h> pthread\_t ntid;

```
Esempio
```
void printids(const char \*s){ pid\_t pid; pthread\_t tid;  $pid = getpid()$ ; tid = pthread self(); printf("%s pid %u tid (0x%x)\n", s, (unsigned int)pid, (unsigned int)tid, (unsigned int)tid); }

```
void * thr fn(void * arg){
printids("new thread; ");
return ((void *) 0);
}
```
**Non c'e' modo portabile per stampare thread ID (dipende da piattaforma)**

**Produce (su Mac OSX):** main thread: pid 984 tid (0xa000b2a4) new thread; pid 984 tid (0x1800200) **Come FreeBSD usa strutture, quindi tid puntatore, su Solaris interi**

```
int main(void){
  int err;
 err = pthread create(8ntid, NULL, thrfn, NULL);if(err != 0){
   printf("can't create thread %s \n", strerror(err));
  exit(1); printids("main thread:");
  sleep(1);
 exit(0);}
```
**Sleep:** processo main puo' terminare prima

**pthread\_self:** thread creato non usa ntid perche' potrebbe non essere inizializzato

# **Trattare gli errori**

- siccome i thread condividono la memoria, e' meglio non usare una variabile globale (come errno) per i codici d'errore
- quindi, le funzioni pthread restituiscono direttamente un codice d'errore, e.g. pthread\_create

char \***strerror**(int n);

 restituisce un messaggio corrispondente al codice d'errore n

# **Risorse condivise**

- . I thread di uno stesso processo condividono:
	- − la memoria
	- − il pid e il ppid
	- − i file descriptor
	- − le reazioni ai segnali
		- cioe', le chiamate a signal influenzano tutti i thread
- . I thread non condividono: lo stack

# **Terminare un thread**

- $\bullet$  invocare  $ext()$  ( $ext()$  Exit,  $Exit)$  fa terminare *l'intero processo!*
- Analogamente un segnale ad un thread uccide il processo
- per terminare solo il thread corrente, si puo':
	- − invocare return dalla rutine di start, il valore di ritorno e' l'exit code
	- <sup>−</sup> invocare pthread\_exit
	- − un altro thread del processo puo' chiamare pthread\_cancel

### **Terminare un thread**

Un thread può richiedere esplicitamente la propria terminazione grazie alla chiamata seguente, lasciando traccia del proprio stato di terminazione per quei thread che attendono per lui:

#include <pthread.h>

void pthread exit (void \*status);

*status* punta all'oggetto che definisce lo stato di terminazione del thread. Quest'ultimo non deve essere una variabile locale al thread chiamante, pena la sua scomparsa alla terminazione del thread stesso.

# **Terminare un thread**

void **pthread\_exit**(void \*status);

- termina il thread corrente, con valore di uscita status
- altri thread possono raccogliere il valore di uscita usando pthread join (vedere slide successiva)
- fare attenzione che i dati puntati da ret sopravvivano alla terminazione del thread!
	- − status non deve puntare allo stack (no variabili locali)
	- − Ok uso di variabili globali o allocate dinamicamente

### Aspettare la terminazione di un thread

Un thread può attendere per la terminazione di un altro thread relativo allo stesso processo:

```
#include <pthread.h>
```

```
int pthread join (pthread t *tid, void **status);
```
• *tid* è l'ID del thread del quale si vuole attendere -la terminazione;

*status* punta al valore restituito dal thread per cui si è atteso, indicante il suo stato di terminazione (se *status* = NULL, tale stato non viene restituito);

•restituisce 0 in caso di successo, un intero positivo – secondo le convenzioni di  $\langle$ sys/errno.h> – in caso di errore.

### **Aspettare la terminazione di un thread**

int **pthread\_join**(pthread t tid, void \*\*ret);

- attende che il thread specificato da tid termini
	- − se quel thread e' gia' terminato, ritorna subito (come wait)
- restituisce 0 se OK, un codice d'errore altrimenti
- ret e' un parametro di ritorno usato per restituire il valore d'uscita della funzione di start del thread atteso (return), se il thread e' cancellato contiene PTHREAD\_CANCELED
- se il valore di uscita non ci interessa, passiamo NULL al posto di ret

### **Esempio: create, join**

/\* thread create: stampa i TID del main thread e di due altri thread  $*/$ 

```
#include <pthread.h>
#include <stdio.h>
#include <errno.h>
void *start func(void *arg) /* funzione di avvio */
€
 printf("ss", (char *)arg);
 printf(" and my TID is: d\n\in, (int)pthread self());
int main (void)
ſ
  int en;
  pthread t tid1, tid2;
  char *msq1 = "Hello world, I am thread #1";
  char *mg2 = "Hello world, I am thread #2";printf("The launching process has PID:\d n'', (int) qetpid();
  printf("The main thread has TID:\dagger d\n", (int)pthread self());
```
### **Esempio: create, join**

```
/* crea il 1mo thread */
if ((en = pthread create(\text{stid1}, \text{NULL}, \text{start func}, \text{msg1}\text{ != 0}))
   errno=en, perror("pthread create"), exit(1);
/* crea il 2ndo thread */
if ((en = <i>phread create(\'etid2, NULL, start func, msg2)</i>) = 0))errno=en, perror("pthread create"), exit(2);
/* attende per il 1mo */
if ((en = <i>phread join</i>(tid1, NULL) != 0))errno=en, perror("pthread join"), exit(1);
/* attende per il 2ndo */
if ((en = <i>phread join</i>(tid2, NULL) != 0))errno=en, perror("pthread join"), exit(2);
return 0;
```
ł

### Esempio: create, join

```
#include <pthread.h>
#include <unistd.h>
#include <stdlib.h>
#include <stdio.h>
#include <string.h>
int count = 0;
void *f(void *x)
{
    sleep(rand() % 10);
    count++;
    printf("Ciao! %d\n", count);
    return NULL;
```
}

```
int main(int argc, char *argv[])
{
     int i, err, n;
     if (argc != 2) {
      printf("Uso: %s <numero thread>\n", argv[0]);
       exit(1);
     }
     n = \text{atoi}(\text{argv}[1]);/* Allocazione consentita */
     pthread_t tid[n];
     for (i=0; i< n; i++) {
          if ((err=pthread_create(&tid[i], NULL, f, NULL)) != 0) {
               printf("errore: %s\n", strerror(err));
               exit(1);
           }
     }
     for (i=0; i \le n; i++) pthread_join(tid[i],NULL);
     printf("finito.\n");
     return 0;
}
```
# **Esempio: passaggio parametri**

funzione che contiene il #include <pthread.h> codice di un peer thread #include  $\leq$ stdio.h> void \*tbody(void \*arg) int j: printf(" ciao sono un thread, mi hanno appena creato'n"); \*(int \*) $arg = 10$ ; /\* faccio aspettare un pò il mio creatore, poi termino \*/  $sleep(2)$ pthread exit((int  $*$ )50); /\* oppure return ((int  $*$ )50); \*/

### **Funzione di avvio**

main(int argc, char \*\*argv)

int i:

#### pthread t mythread;

void \*result:

printf("sono il primo thread, ora ne creo un altro \n");

#### pthread create(&mythread, NULL, tbody, (void \*) &i);

printf("ora aspetto la terminazione del thread che ho creato \n");

#### pthread join(mythread, &result);

printf("Il thread creato ha assegnato %d ad i\n",i); printf("Il thread ha restituito %d \n",result);

**Passa &i al thread, Nota:** void \* nella start permette di passare strutture di diverso tipo

### **Legge &result dal thread, Nota:**

void \* restituito dalla start permette di leggere strutture di diverso tipo

# **Condivisione Memoria**

- I due thread condividono lo stesso spazio di indirizzamento, e quindi vedono le stesse variabili: se uno dei due modifica una variabile, la modifica è vista anche dall'altro thread.
- Nel codice precedente *il* main *passa al thread* tbody *il puntatore alla variabile i dichiarata nel main*. il thread tbody modifica la variabile, e questa modifica è vista da main.
- Nel caso dei processi tradizionali, una cosa simile è ottenibile solo usando esplicitamente un segmento di memoria condivisa.

### **Variabili Globali**

• Ma i thread di un task possono condividere variabili in maniera ancora piu semplice, usando variabili globali.

```
#include <pthread.h>
#include \lestdio.h>
int global var = 5;
void *tbody(void *arg)
printf(" ciao sono un thread, ora modifico una var globale\n");
global var = 27;
*(int *)arg = 10;
pthread exit((int *)50); /* oppure return ((int *)50); */
```
### **Esempio: variabili globali, locali, allocazione dinamica**

**typedef struct foo{ int a; int b; } myfoo;**

**myfoo test; // Variabile GLOBALE**

```
void stampa(char *st, struct foo *test){
 printf("%s: tid=%d a=%d b=%d\n", st, pthread_self(),test->a, test->b);
}
void *fun1(void *arg){
  myfoo test2 = {1,2}; // Variabile LOCALE
  printf("%s %d\n", arg, pthread_self());
  stampa(arg, &test2);
  pthread_exit((void *)&test2);
}
```

```
void *fun2(void *arg){
  test.a = 3;
  test.b = 4; // Variabile GLOBALE
  printf("%s %d\n", arg, pthread_self());
  stampa(arg, &test);
  pthread_exit((void *)&test);
}
void *fun3(void *arg){
  myfoo *test3;
  test3=malloc(sizeof(struct foo)); // Variabile allocata dinamicamente
  test3->a = 5;
  test3->b = 6;
  printf("%s %d\n", arg, pthread_self());
  stampa(arg, test3);
  pthread_exit((void *)test3); //c
}
```

```
int main(void){
  char st[100];
  pthread_t tid1;
  pthread_t tid2;
  pthread_t tid3;
```
**}**

**myfoo \*b; // PUNTATORE alla struttura (non allocata)**

```
pthread_create(&tid1, NULL, fun1, "Thread 1"); // Locale
pthread_join(tid1, (void *)&b);
stampa("Master ", b);
```

```
pthread_create(&tid2, NULL, fun2, "Thread 2"); // Globale
pthread_join(tid2, (void *)&b);
stampa("Master ", b);
```

```
pthread_create(&tid3, NULL, fun3, "Thread 3"); // Dinamica
pthread_join(tid3, (void *)&b);
stampa("Master ", b);
```
**Thread 1: 1077283760 // Locale Thread 1: a=1 b=2 Master : a=1075156600 b=1077281896**

**Thread 2: 1077283760 // Globale Thread 2: a=3 b=4 Master : a=3 b=4**

**Thread 3: 1077283760 // Dinamica Thread 3: a=5 b=6 Master : a=5 b=6**

# **Esercizio**

- Scrivere un programma che accetta un intero n da riga di comando, crea n thread e poi aspetta la loro terminazione
- Ciascun thread aspetta un numero di secondi casuale tra 1 e 10, poi incrementa una variabile globale intera ed infine ne stampa il valore

• Domanda: ci sono race conditions in questo programma?

### **Cancellare un thread**

int **pthread\_cancel**(pthread t tid);

- chiede che il thread specificato da tid venga terminato
	- − non *aspetta* la terminazione
- restituisce 0 se OK, un codice d'errore altrimenti
- Come se pthread exit() con il valore di uscita dato dalla costante PTHREAD\_CANCELED

# Similitudini Thread-Processi

- $\cdot$  fork
- $\cdot$  exit
- waitpit
- $\bullet$  kill
- getpid
- processo zombie
- pthread create
- pthread exit
- pthread join
- pthread kill
- pthread self
- thread terminato in attesa di pthread join

# pthread detach

In taluni casi è opportuno far si che lo stato di terminazione di un thread  $T$  non venga memorizzato fintanto che un altro thread  $T'$  relativo allo stesso processo attenda per  $T$ , ma sia invece cancellato subito dopo la terminazione di  $\tau$ :

### #include <pthread.h>

int pthread detach (pthread t \*tid);

*· tid* è l'ID del thread che si vuole distaccare; •restituisce 0 in caso di successo, un intero positivo – secondo le convenzioni di  $\langle$ sys/errno.h> – in caso di errore.

però, poi non possiamo chiamare pthread join

# **thread e fork**

- Se un thread chiama fork, nasce un nuovo processo con un solo thread
- Potenziali problemi con i mutex in possesso di altri thread (vedere dopo)

# **Thread e segnali**

- Le chiamate a signal influenzano tutti i thread
- Se arriva un segnale a un processo, succede che:
	- − se il processo ha impostato un handler, il segnale arriva ad *uno qualunque* dei thread (che esegue l'handler)
	- − se invece la reazione al segnale consiste nel terminare il processo, *tutti i thread* vengono terminati

### **Inviare un segnale a un thread**

int **pthread** kill(pthread t tid, int signo);

- manda il segnale signo al thread specificato da tid
	- − se e' impostato un handler, viene eseguito nel thread tid
	- − se non e' impostato un handler, e il comportamento di default e' di terminare il processo, vengono comunque terminati tutti i thread
- restituisce 0 se OK, un codice d'errore altrimenti

```
signal(SIGUSR1, usr1);
pthread_create(&tid1, NULL, fun, "Thread 1");
pthread_create(&tid2, NULL, fun, "Thread 2");
pthread_create(&tid3, NULL, fun, "Thread 3");
sleep(1);
pthread_kill(tid1, SIGUSR1);
pthread_kill(tid2, SIGUSR1);
pthread_kill(tid3, SIGUSR1);
                                      (USR1 = User defined signal)
```

```
sigemptyset(&set); // Configura la maschera SOLO nel master thread
sigaddset(&set, SIGUSR1);
sigprocmask(SIG_SETMASK, &set, NULL);
sleep(1);
while (i++<10){
  sleep(1);
  kill(pid, SIGUSR1); // il segnale e' intercettato da un thread
}
```
**Thread id=1077283760 ricevuto segnale Thread id=1079385008 ricevuto segnale Thread id=1081486256 ricevuto segnale Thread id=1077283760 ricevuto segnale Thread id=1077283760 ricevuto segnale Thread id=1077283760 ricevuto segnale Thread id=1077283760 ricevuto segnale Thread id=1077283760 ricevuto segnale Thread id=1077283760 ricevuto segnale Thread id=1077283760 ricevuto segnale Thread id=1077283760 ricevuto segnale Thread id=1077283760 ricevuto segnale Thread id=1077283760 ricevuto segnale**

# Attributi di un thread

- un thread può essere creato in "detached state" (stato sconnesso)
- un thread può bloccare i tentativi di essere cancellato (cancellabilità)
- altri attributi
	- posizione e dimensione dello stack
	- attributi real-time

### Gestione Attributi

include <pthread.h> int pthread\_attr\_init (pthread\_attr\_t \*attr); int pthread\_attr\_destroy(pthread\_attr\_t \*attr);

- inizializza e distrugge una struttura per gli attributi di un thread. Uso:
	- si alloca una struttura pthread attr t (struttura opaca)
	- $-$  si chiama pthread attr init
	- si modificano gli attributi contenuti nella struttura usando apposite funzioni (vedere dopo)
	- $-$  si passa la struttura a pthread create
	- si distrugge la struttura con pthread attr destroy
- restituiscono 0 se OK, un codice d'errore altrimenti

### **Detached State**

- Se non ci interessa il valore di ritorno di un thread, conviene crearlo in *detached state* 
	- però, poi non possiamo chiamare pthread join

### Impostare detached state

int pthread\_attr\_setdetachstate(pthread\_attr\_t \*attr, int detachstate);

- imposta l'attributo detach-state della struttura puntata da attr
- l'argomento detachstate può essere:
	- PTHREAD CREATE JOINABLE (default)
	- PTHREAD CREATE DETACHED
- restituisce 0 se OK, un codice d'errore altrimenti

Creazione di un thread in stato dispached:

}

```
#include <pthread.h>
int makethread(void * (*fn)(void *), void arg *) {
  int err;
 pthread t tid;
 pthread<sup>-</sup>attr t attr;
  err = pthread attr init(&attr);
  iff(err!=0) return (err);
 err =<br>pthread att setdetachstate(&attr,PTHREAD CREATE DETACHED)
  ;
  iff (err==0)
     err = pthread create(&tid, &attr, fn, arg);
 pthread att destroy(&attr);
  return err;
```
# **Cancellabilità**

- In ogni istante, un thread può essere cancellabile o non cancellabile
- Quando partono tutti i thread sono cancellabili
- Quando un altro thread chiama pthread cancel
	- se il thread è cancellabile, viene cancellato
	- se non è cancellabile, la richiesta di cancellazione viene memorizzata, in attesa che il thread diventi cancellabile

### Impostare la Cancellabilità

int pthread\_setcancelstate(int state, int \*oldstate);

- imposta la cancellabilità a state e restituisce la vecchia cancellabilità in oldstate
- state e oldstate possono assumere i valori:
	- PTHREAD CANCEL ENABLE
	- PTHREAD CANCEL DISABLE
- restituisce 0 se OK, un codice d'errore altrimenti

# Riferimenti

- Advanced Programming in the Unix Environment (Second Ed.)
	- − Threads: 11.1, 11.2, 11.3, 11.4, 11.5